# Использование

## алгоритма ветвления

# при решении физико-

### математических

# задач на Паскале

#### Повторение пройденного материала

- •что называется алгоритмом?
- •какие базовые типы алгоритмов?
- •в чем отличие условных алгоритмов с полным и неполным ветвлением?
- •какова структура программы на Паскале?
- •какие типы переменных используются в языке Паскаль?
- •какова структура ветвления на Паскале?
- •сколько операторов разрешает синтаксис IF ставить после THEN и ELSE?
- •как преодолеть эту трудность? Как записывается составной оператор?
- •что такое форматируемый вывод и для чего он нужен?

Требуется запросить значения трех углов и по введенным значениям определить, можно ли по этим углам построить треугольник?

Алгоритм решения:

- запрашиваем значения углов и вводим их с клавиатуры;
- анализируем сумму углов: если она равна 180<sup>0</sup>, то сообщаем «треугольник существует», в противном случае выводим «треугольник не существует».

#### Блок-схема решения задачи №1

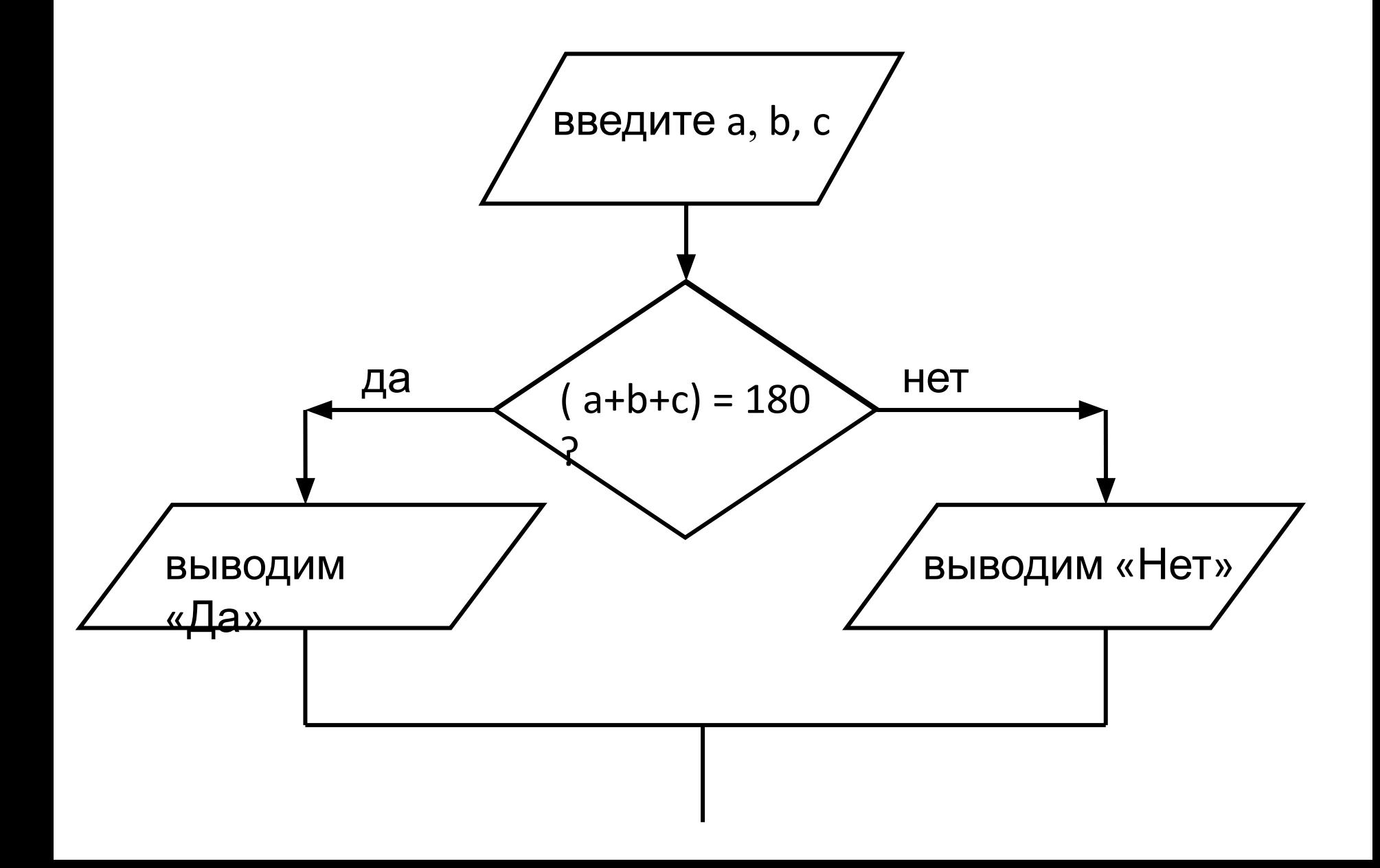

```
program treug-1;
```

```
var a,b,c :integer;
```
*begin*

```
writeln('введите три угла');
```

```
read (a,b,c);
```

```
if (a+b+c)=180 then write ('треугольник
```
*существует')* 

 *else write ('треугольник не существует');*

*end.*

В задаче №1 в случае, если треугольник по введенным углам построить можно, уточнить, а какой именно треугольник будет построен – прямоугольный, остроугольный или тупоугольный?

При решении задачи будем использовать вложенные условия, а также сложные условия, связанные логическим «ИЛИ» (OR).

#### Блок-схема решения задачи №2

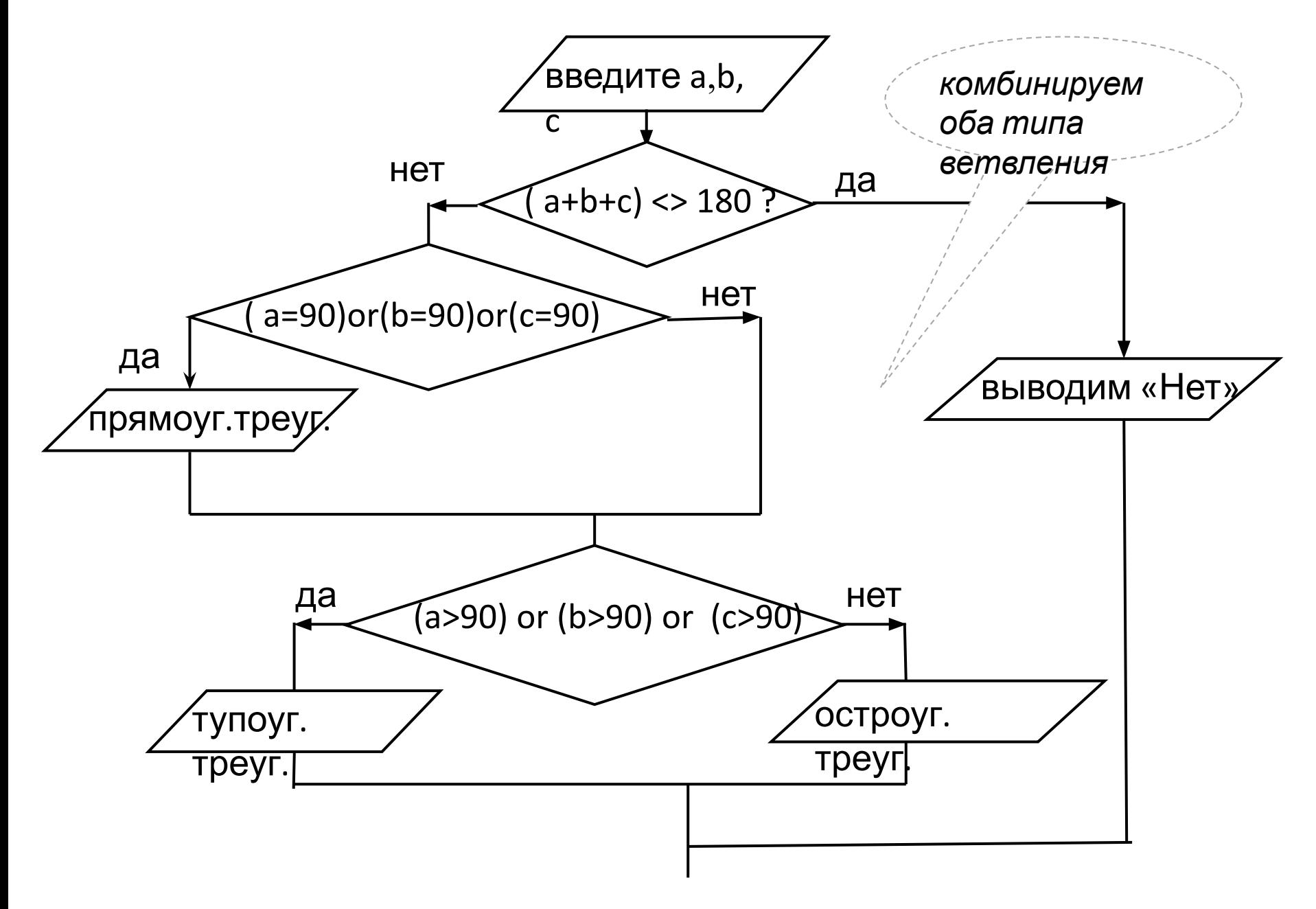

```
program treug_2;
var a,b,c :integer;
begin
writeln('введите три угла');
readln (a,b,c);
if (a+b+c)<>180 then write ('Нет') 
   else 
       if (a=90) or (b=90) or (c=90) then write 
                ('прямоуг.треуг');
      if (a>90) or(b>90) or (c>90) then write 
                ('тупоуг.треуг')
          else write ('остроуг.треуг');
```
*end.*

Запросить значения двух сопротивлений цепи R<sub>1</sub> и  $R_{2}$ а также вид соединения (1-последовательное или 2 параллельное). Посчитать и вывести значение общего сопротивления цепи R... При последовательном соединении:

$$
R_0 = R_1 + R_2
$$

При параллельном соединении:

$$
R_0 = R_1^* R_2 / (R_1 + R_2)
$$

#### Блок-схема решения задачи №3

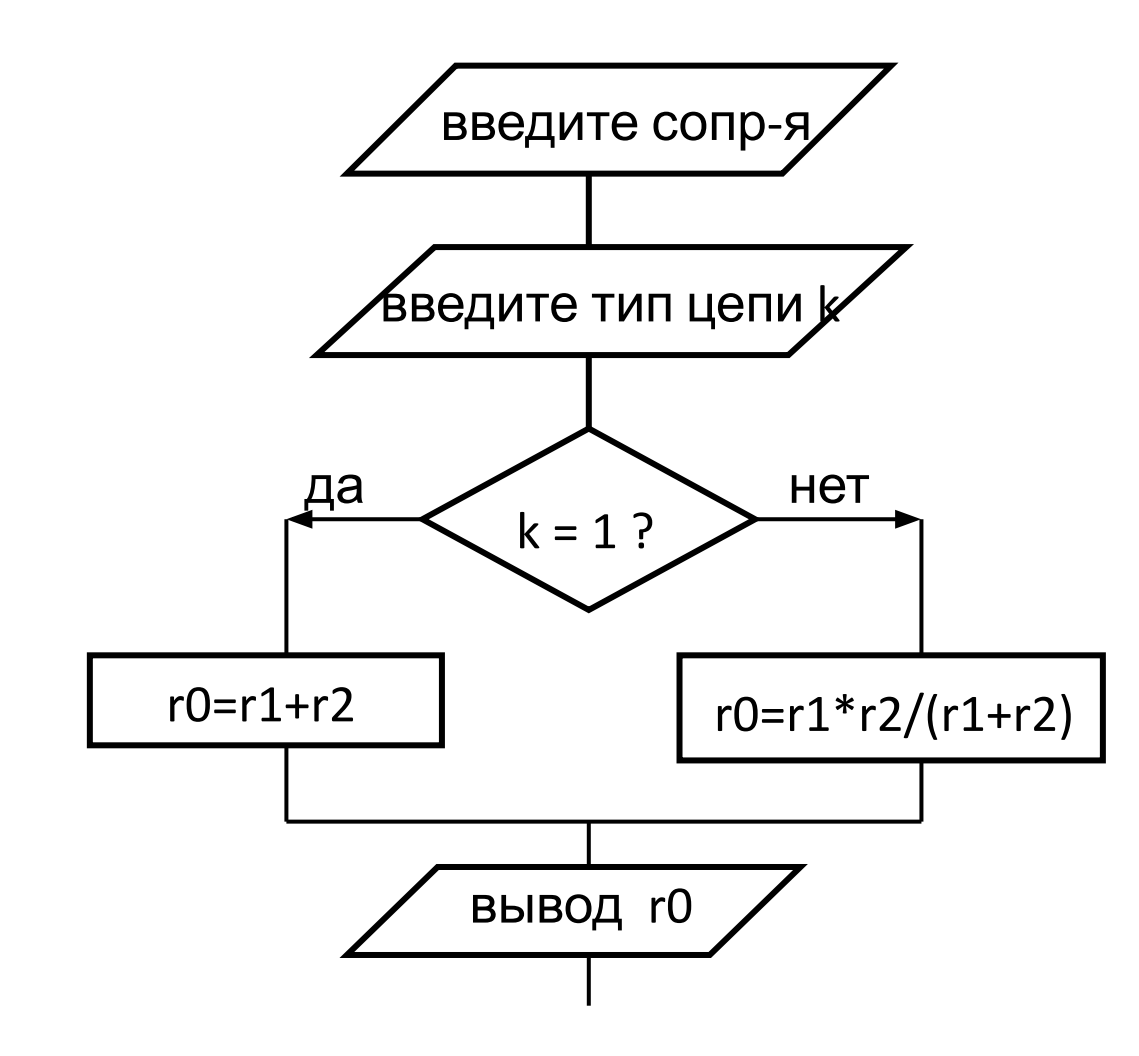

```
program rezistor;
var r1,r2,k :integer; r0 :real;
begin
writeln('введите два сопротивления);
readln (r1,r2);
writeln('введите тип соединения: 
         1- последов., 2 – паралл.');
readln (k);
if k=1 then r0 = r1 + r2 
   else 
       r0 = r1 * r2 / (r1 + r2);
write ('общее сопротивление цепи = ', r0 :4 :1);
end.
```
Программа запрашивает ввод двух координат некоей точки, анализирует введенные числа и выводит сообщение – какой четверти координатной плоскости принадлежит эта точка. Алгоритм решения:

- запросить и ввести координаты точки;
- проанализировать четыре различных комбинации чисел;
- для каждого случая сделать вывод соответствующего сообщения.

Решение задачи будет более простым, если использовать неполное ветвление.

*program koordinat\_plosk; var a,b :integer; begin writeln('введите две координаты точки'); readln (a,b);*

*if (a > 0) and (b > 0) then write ('1 четверть') ; if (a < 0) and (b > 0) then write ('2 четверть') ; if (a < 0) and (b < 0) then write ('3 четверть') ; if (a > 0) and (b < 0) then write ('4 четверть') ; end.*

Домашнее задание:

От станции к даче едет велосипедист. Проезжая мимо лодочной станции, он имел скорость **v**<sup>0</sup> км/час. До дачи ему оставалось проехать **s** км. На это он потратил времени **t** час. Нужно ввести значения s, t, v<sub>0</sub> и ответить, каким было движение велосипедиста – равномерным, равноускоренным или равно-замедленным.